# HUB-1230i USER'S MANUAL

### 2019 Edition

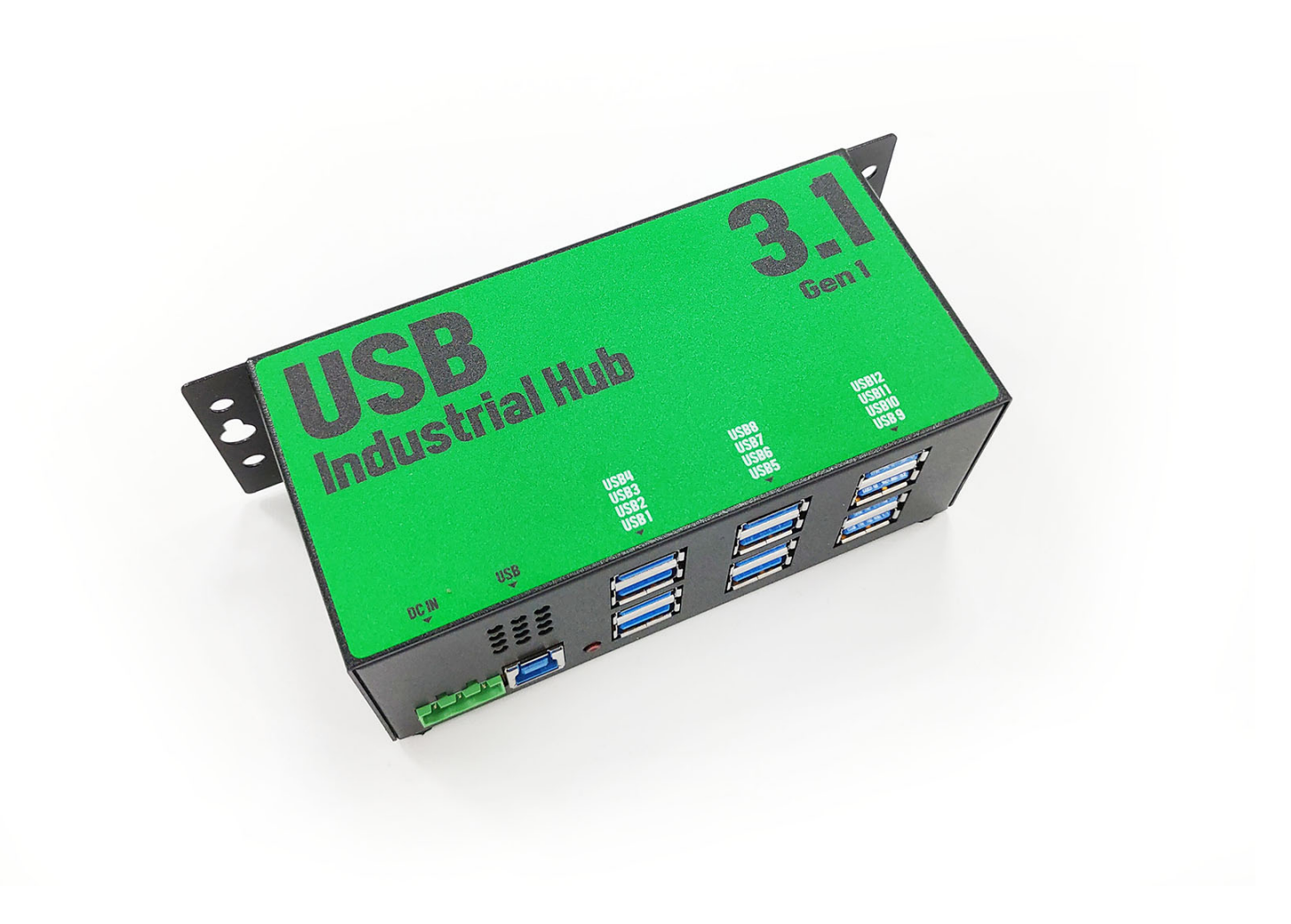

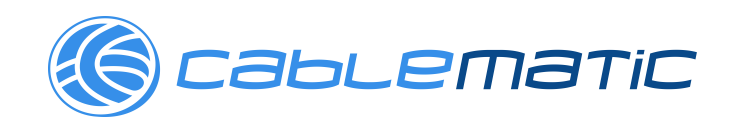

The computer programs provided with the hardware are supplied under a license. The software provided should be used only with the NCOM series hardware designed and manufactured by TITAN Electronics Inc.

#### **Trademarks**

TITAN and the logo is a registered trademark of TITAN Electronics Inc. in Taiwan. Microsoft, Windows, Windows XP, Windows Vista, Windows Server, Windows 7, Windows 8, Windows 10 are trademarks of Microsoft Corporation. All other trademarks and brands are property of their respective owners.

#### **Copyright**

Copyright © TITAN Electronics Inc. 2016. All right reserved. Reproduction of the manual and software without permission is prohibited.

#### **Disclaimer**

TITAN Electronics Inc. provides this document and computer programs "as is" without warranty of any kind, either expressed or implied, including, but not limited to, its particular purpose. TITAN Electronics Inc. reserves the right to make improvements and changes to this user manual, or to the products, or the computer programs described in this manual, at any time.

Information provided in this manual is intended to be accurate and reliable. However, TITAN Electronics Inc. assumes no responsibility for its use, or for any infringements on the rights of third parties that may result from its use.

This product might include unintentional technical or typographical errors. Changes are periodically made to the information herein to correct such errors, and these changes are incorporated into new editions of the publication.

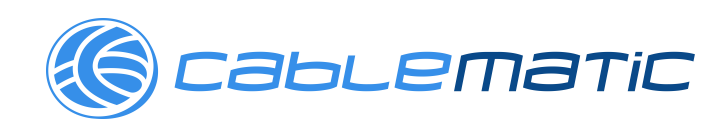

#### Contents

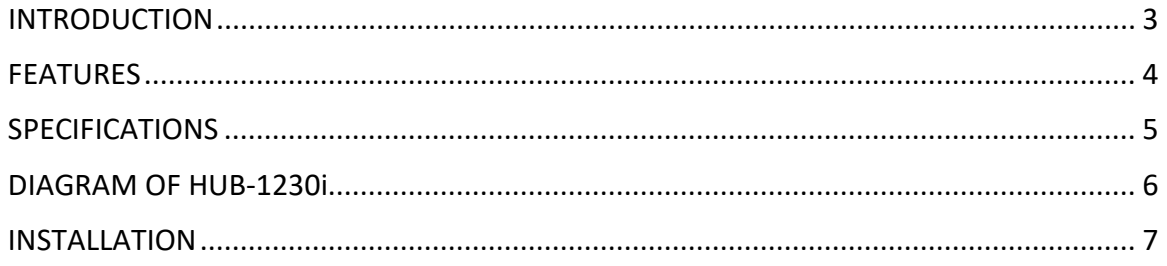

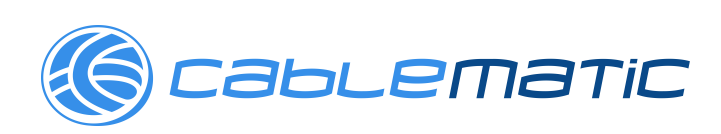

### <span id="page-3-0"></span>**INTRODUCTION**

TITAN's HUB-1230i is a robust, industrial-grade 12-port USB2.0 hub. HUB-1230i expands one USB port into 12 USB3.0 ports.

The HUB-1230i supports USB3.0 5Gbps (super-speed) USB2.0 480Mbps (high speed) 12Mbps (full speed) and USB1.1 1.5Mbps (low speed) data rates. It is powered by a high quality industrial-grade switching power supply and provides up to 900mA current to downstream devices. There is no need for any driver or software installation. By plugging the cable from the USB hub to the host USB port of the PC and connecting your USB devices to the downstream port of the hub, the host PC immediately gains 12 USB ports.

HUB-1230i USB hub is designed for use in industrial applications. It is housed in a DIN rail mountable metal case.

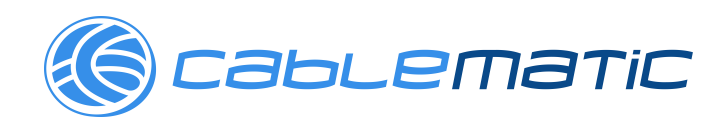

## <span id="page-4-0"></span>FEATURES

- Expands one USB3.0 port into 12 USB3.0 ports
- Compliant with the USB3.0 specification
- Each port provides 5V 900mA power to downstream device
- Supports USB3.0 5Gbps(super-speed) USB2.0 480Mbps (high speed) 12Mbps (full speed) and USB1.1 1.5Mbps (low speed) data rate
- Supports multiple transaction translator (TT) architecture to each downstream (DS) port
- Plug-and-play: no software or drivers required
- LEDs for power and USB status indication
- Input power range: DC9V ~ DC30V
- Included DC12V 5A switching power adapter
- Individual port power management
- Overcurrent protection
- Industrial-grade USB3.0 hub with metal case suitable for DIN rail mounting
- CE, FCC approval

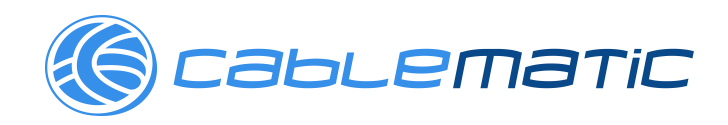

### <span id="page-5-0"></span>**SPECIFICATIONS**

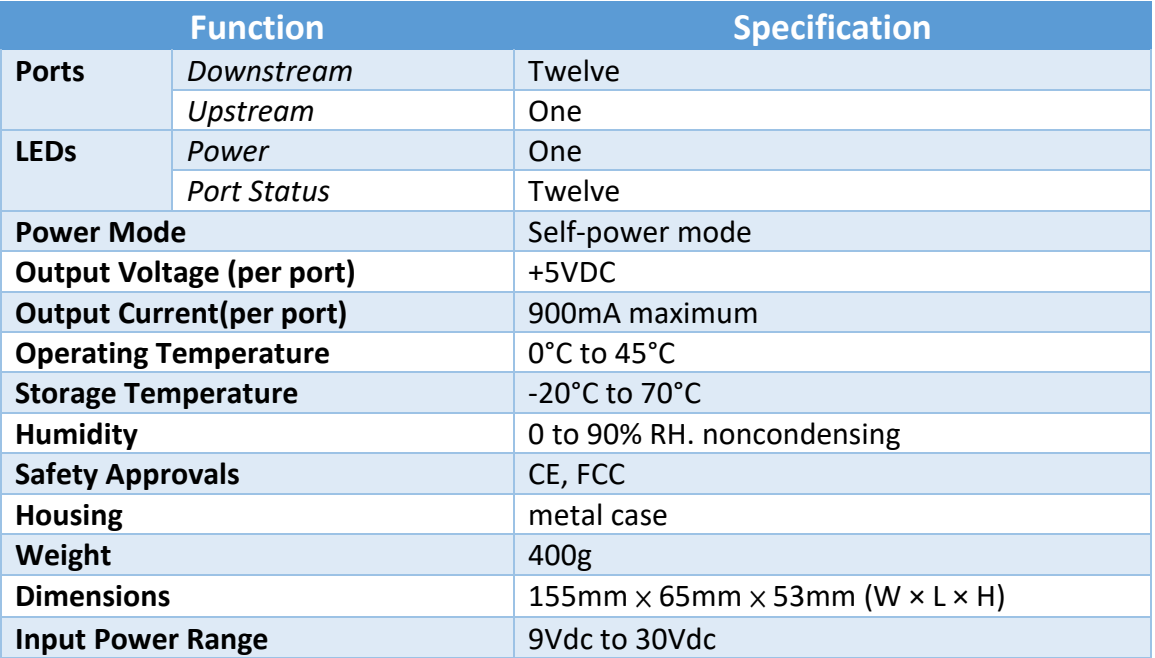

#### **System Requirements**

Any PC or Macintosh computer, with an available USB port and USB compliant operating system such as Windows 10, 8.1, 8, 7, Vista, XP, ME, 2000 or Mac OS 8.6 and above.

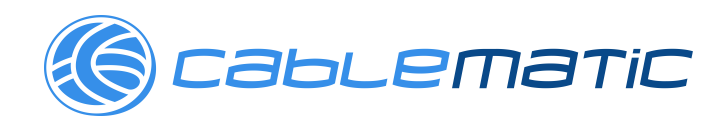

### <span id="page-6-0"></span>**DIAGRAM OF HUB-1230i**

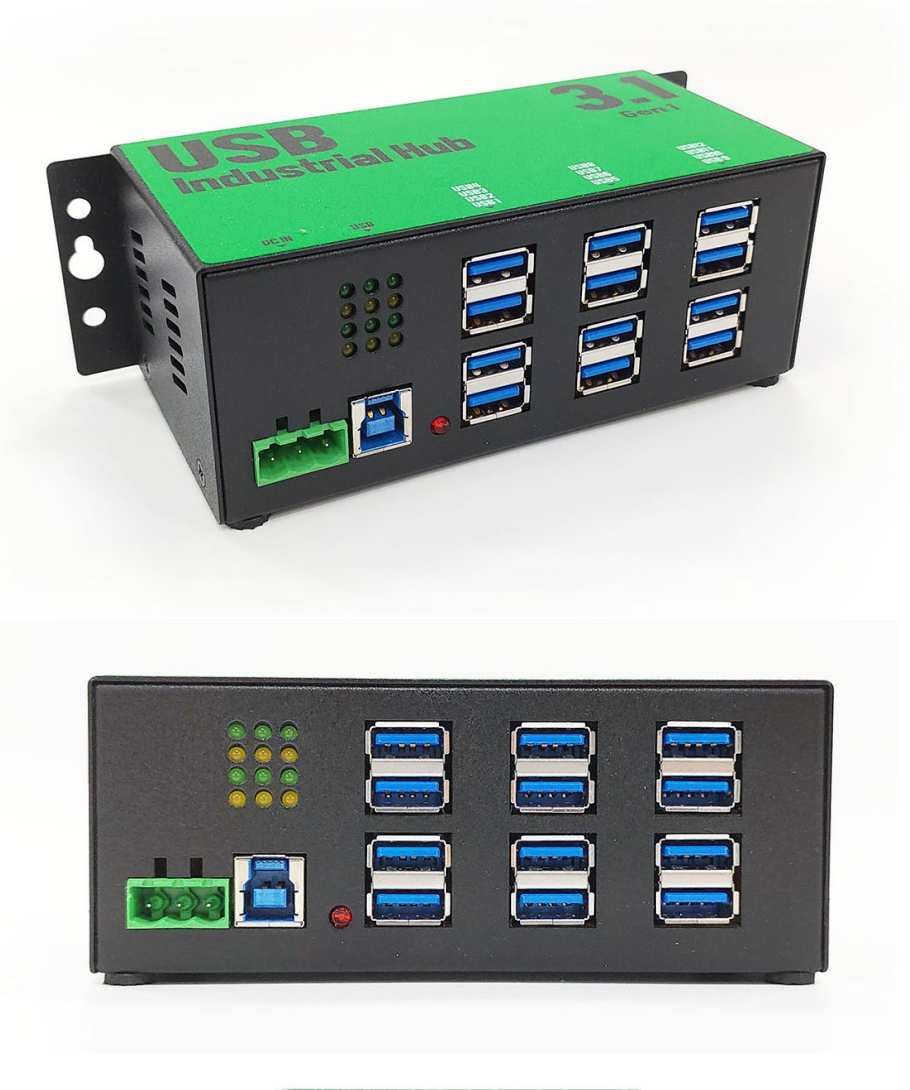

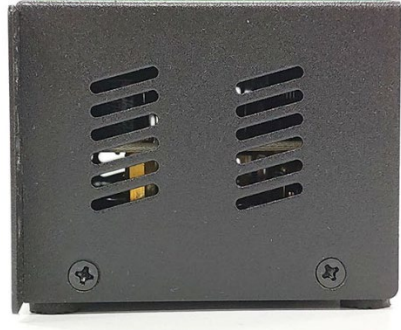

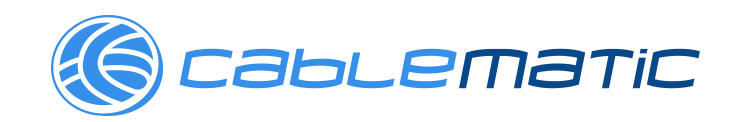

### <span id="page-7-0"></span>**INSTALLATION**

This 12-port USB3.0 hub is a plug-and-play device. The software drivers are installed automatically.

- Connect the power adapter to HUB-1230i. The red power LED will light on when the hub is receiving power. Connect the upstream port cable to an unused USB3.0 port on your computer.
- After the software drivers are loaded, you will find a new "Generic USB Hub" in Universal Serial Bus controllers under "Device Manager" of the "System Properties" screen. ("Device Manager" can be accessed from Start → Settings → Control Panel → System Properties  $\rightarrow$  Hardware  $\rightarrow$  Device  $\rightarrow$  Device Manager).
- Connect your USB devices to the downstream ports on HUB-1230i. The green/yellow USB status LED will illuminate when your USB devices have connected to the USB ports successfully.

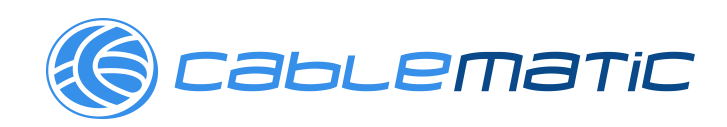